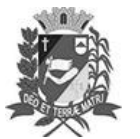

## Diário Oficial de Assis

Prefeitura Municipal de Assis-SP Diario criado pela Lei Municipal 6293/2017 www.assis.sp.gov.br

Assis, 14 de setembro de 2023

Ano XIX - Edição Nº 3795

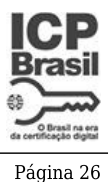

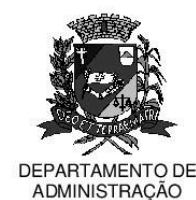

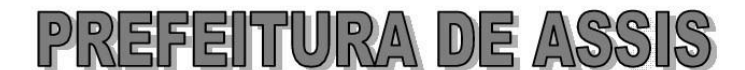

## Paco Municipal "Prof" Judith de Oliveira Garcez" Secretaria Municipal de Governo e Administração

LEI Nº 7.421. DE 14 DE SETEMBRO DE 2023. Proj. de Lei nº 148/23 - Autoria Vereador: Luiz Antonio Ramão

> Institui o selo Empresa Amiga da Mulher às empresas que cumprirem metas de valorização à plena vivência da mulher no ambiente de trabalho e dá outras providências.

## A Câmara Municipal de Assis aprova:

- Art. 1º -Fica instituído o Selo Empresa Amiga da Mulher às empresas que cumprirem metas de valorização à plena vivência da mulher no ambiente de trabalho, com o obietivo de premiar práticas relacionadas a políticas para inclusão de mulheres em empresas privadas, no município de Assis.
- Art. 2<sup>º</sup> -O Selo Empresa Amiga da Mulher será concedido, com observância aos critérios previstos nesta lei, às empresas privadas que cumprirem duas ou mais das diretrizes abaixo elencadas:

I - Igualdade de oportunidades: assegurar planos de carreira com maior transparência, oferecendo oportunidades equivalentes, inclusive salariais, entre homens e mulheres, visando o seu crescimento profissional;

II - Medidas de apoio: comprovação de medidas de apoio às mulheres que sejam mães e necessitem de cuidados para crianças nos primeiros anos de vida, tais como o oferecimento de fraldário, de sala de amamentação, de creche ou auxílio-creche:

III - Eliminação da discriminação: comprovação de boas práticas ou a realização de campanhas visando a prevenção e o combate ao machismo, racismo, homofobia, misoginia e assédio sexual ou moral no ambiente de trabalho;

IV - Vagas de emprego e geração de renda: empresas que disponibilizarem vagas e oportunidades de trabalho para as mulheres em situação de violência doméstica e familiar, em especial, as que possuam medidas protetivas.

- Art. 3<sup>º</sup> -A empresa interessada deverá comprovar regularidade fiscal por meio de certidões emitidas pelos órgãos competentes.
- Art. 4<sup>°</sup> -A empresa poderá utilizar o Selo Empresa Amiga da Mulher em sua logomarca. produtos e material publicitário.
- Art. 5<sup>°</sup> -O Selo "Empresa Amiga da Mulher" terá validade de dois anos, podendo ser renovado por joual período, no término de sua vigência, desde que atendidos os requisitos referidos no artigo 2º desta Lei.
- Art. 6<sup>°</sup> Esta Lei entra em vigor na data de sua publicação.

Prefeitura Municipal de Assis, em 14 de setembro de 2023.

## **JOSÉ APARECIDO FERNANDES Prefeito Municipal**

**LUCIANO SOARES BERGONSO** Secretário Municipal de Negócios Jurídicos

Publicada no Diário Oficial do Município de Assis

Av. Rui Barbosa, 926 PABX (18) 3302.3300 CEP 19814-900 - Centro - Assis - SP